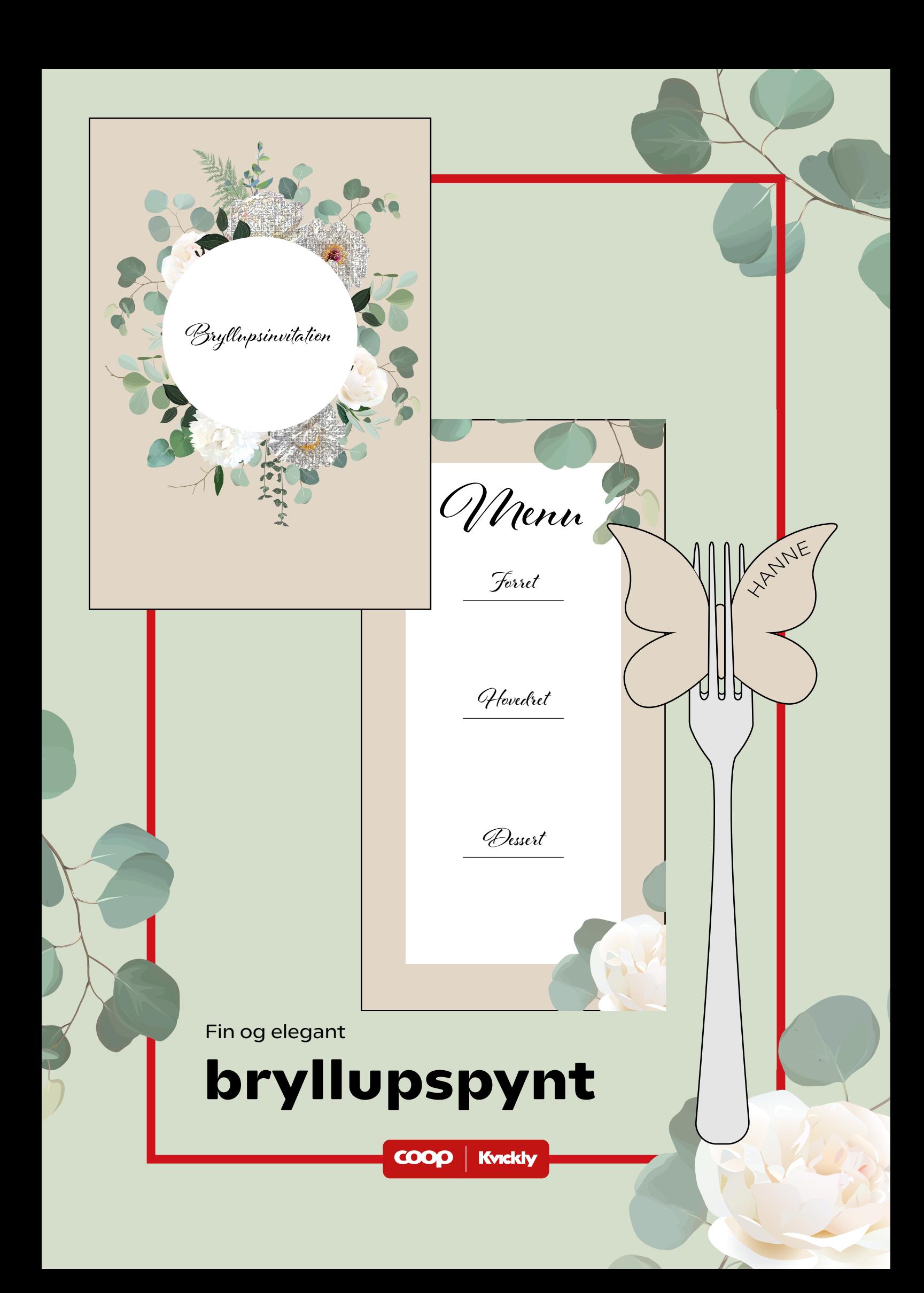

# **Du skal bruge:**

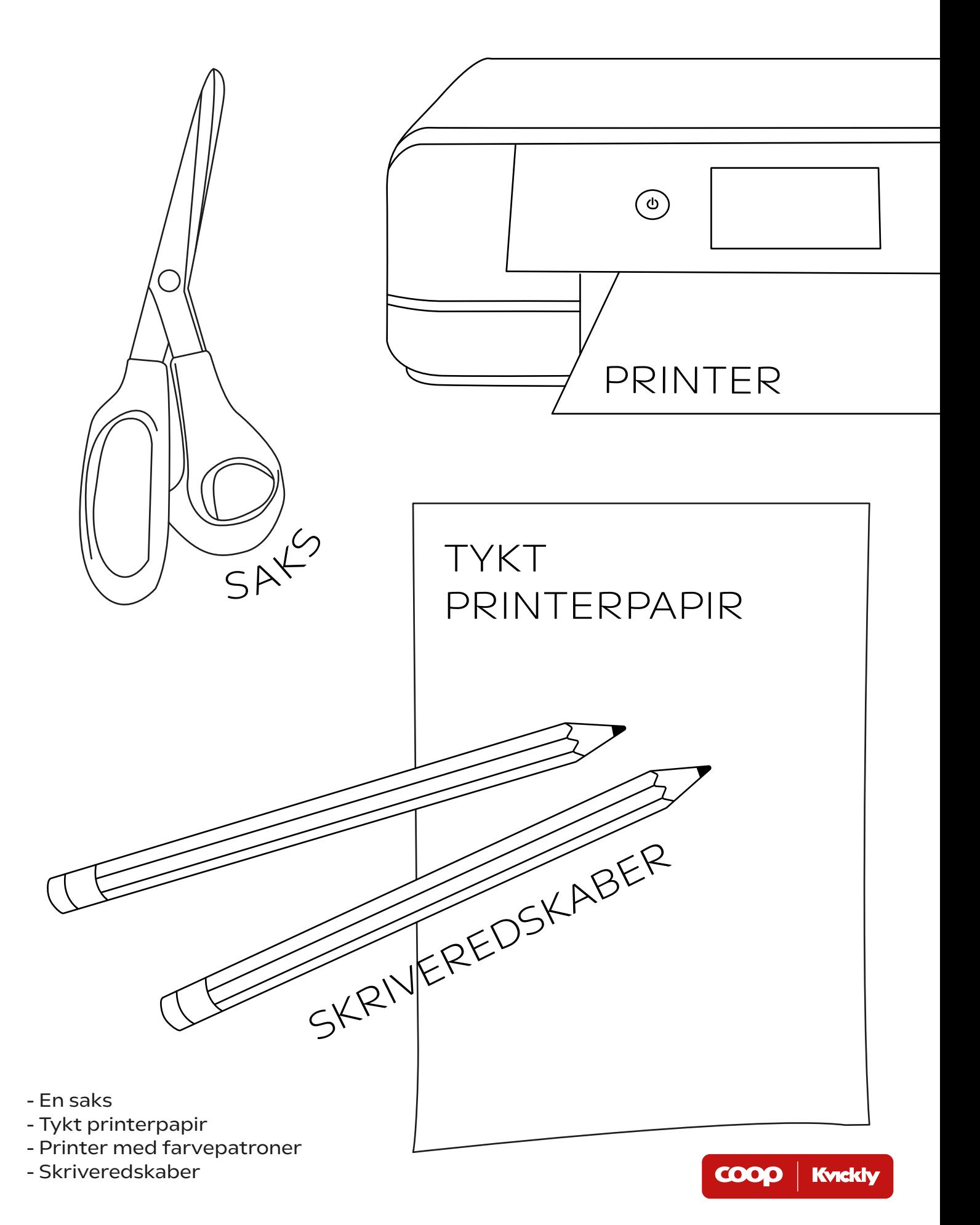

# **Sådan gør du:**

# **Bordkort**

Du kan vælge mellem tre typer bordkort på de næste sider. Sommerfuglene og bladene skal lirkes på gafler, mens den sidste variant er det klassiske foldede bordkort, som kan stå selv.

#### **Step 1:**

Print de ønskede bordkort ud svarende til antallet af gæster. Print dem på lidt tykkere papir, så de bliver mere faste.

#### **Step 2:**

Klip dem ud.

#### **Step 3:**

Skriv gæsternes navne på bordkortene.

#### **Step 4:**

Har du valgt sommerfuglen eller bladet, lirkes de forsigtigt ind mellem gaflens tænder, som vist nedenfor.

Har du valgt det klassiske bordkort, foldes det blot på midten.

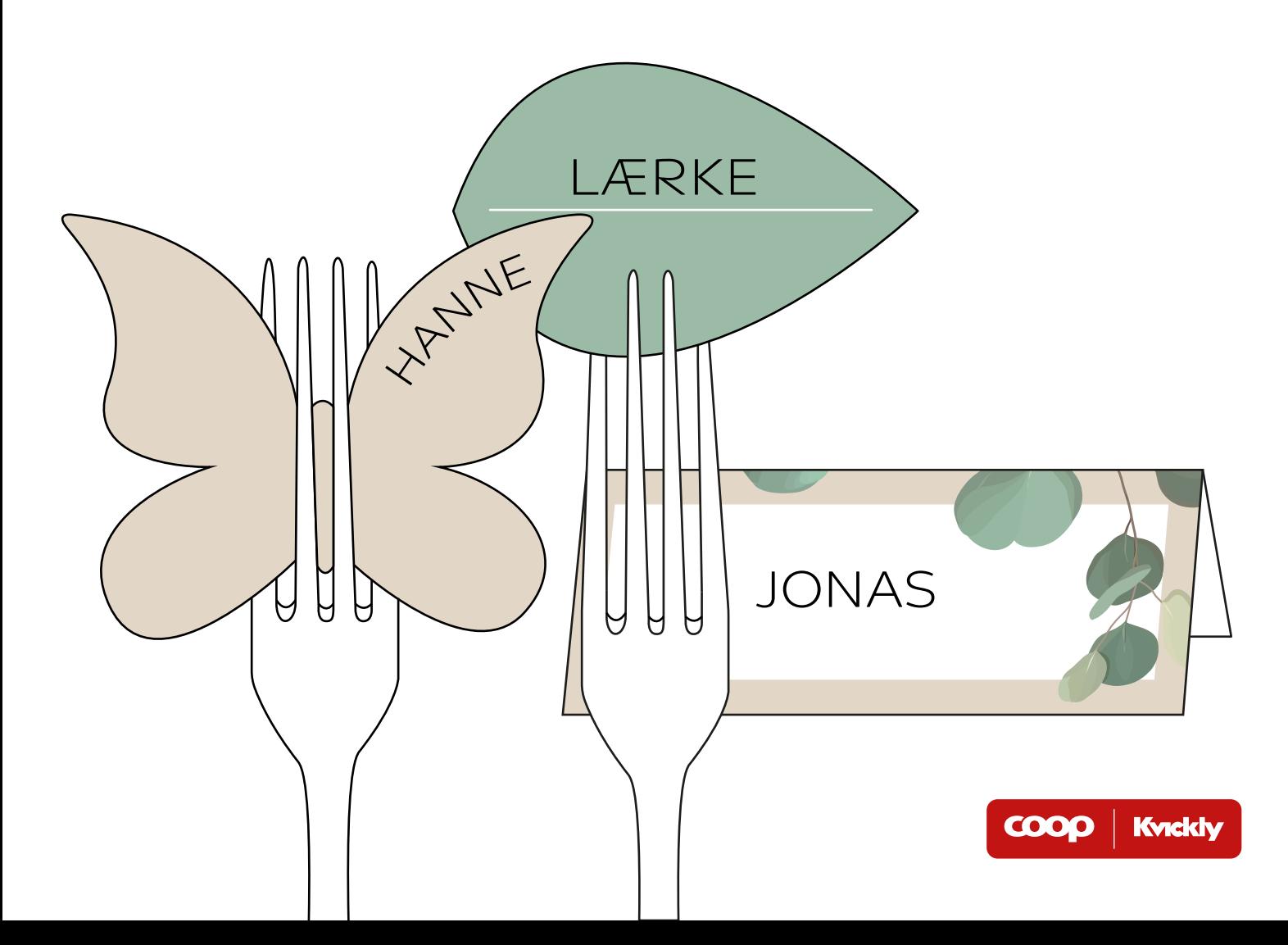

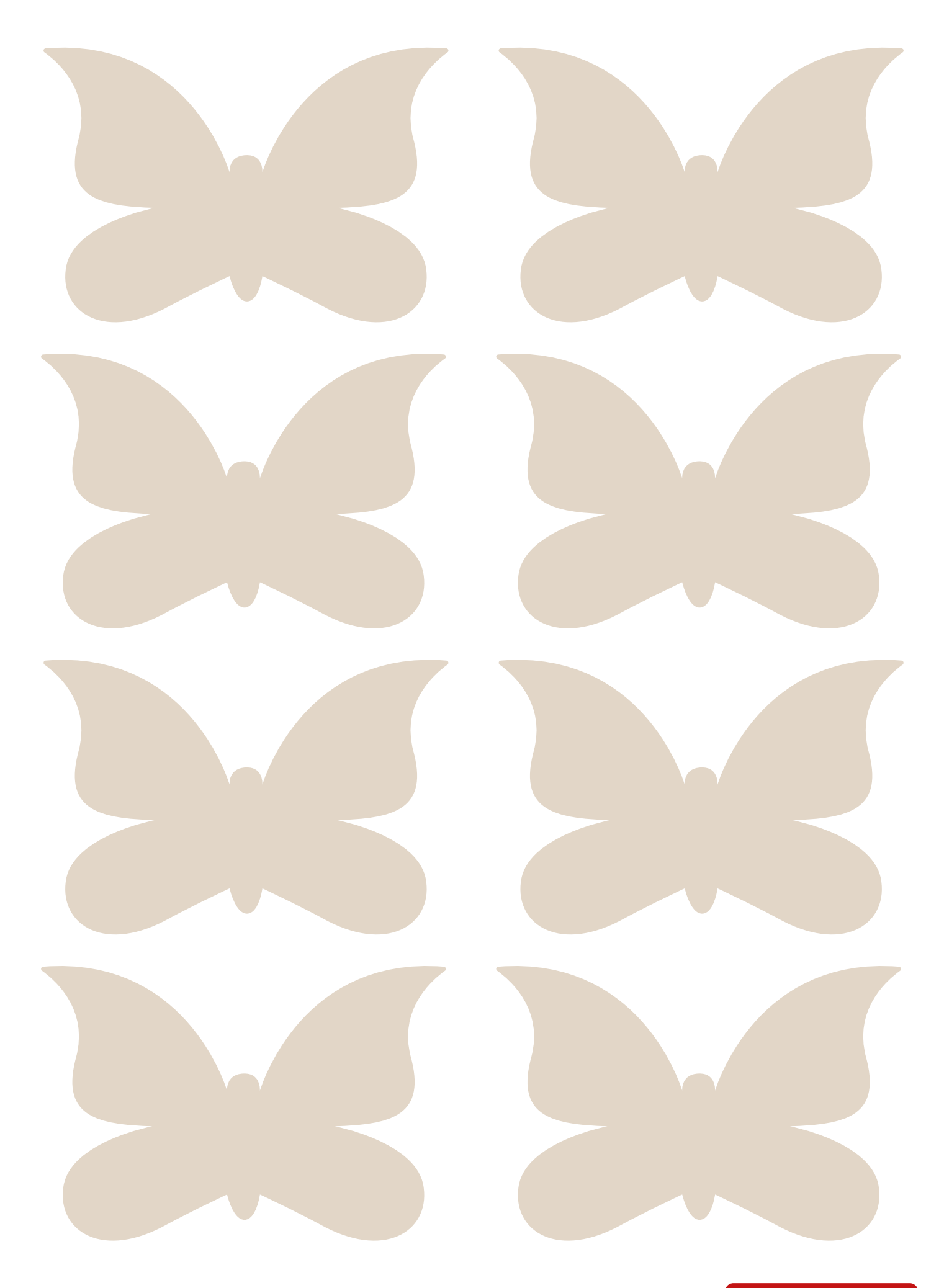

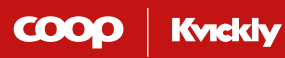

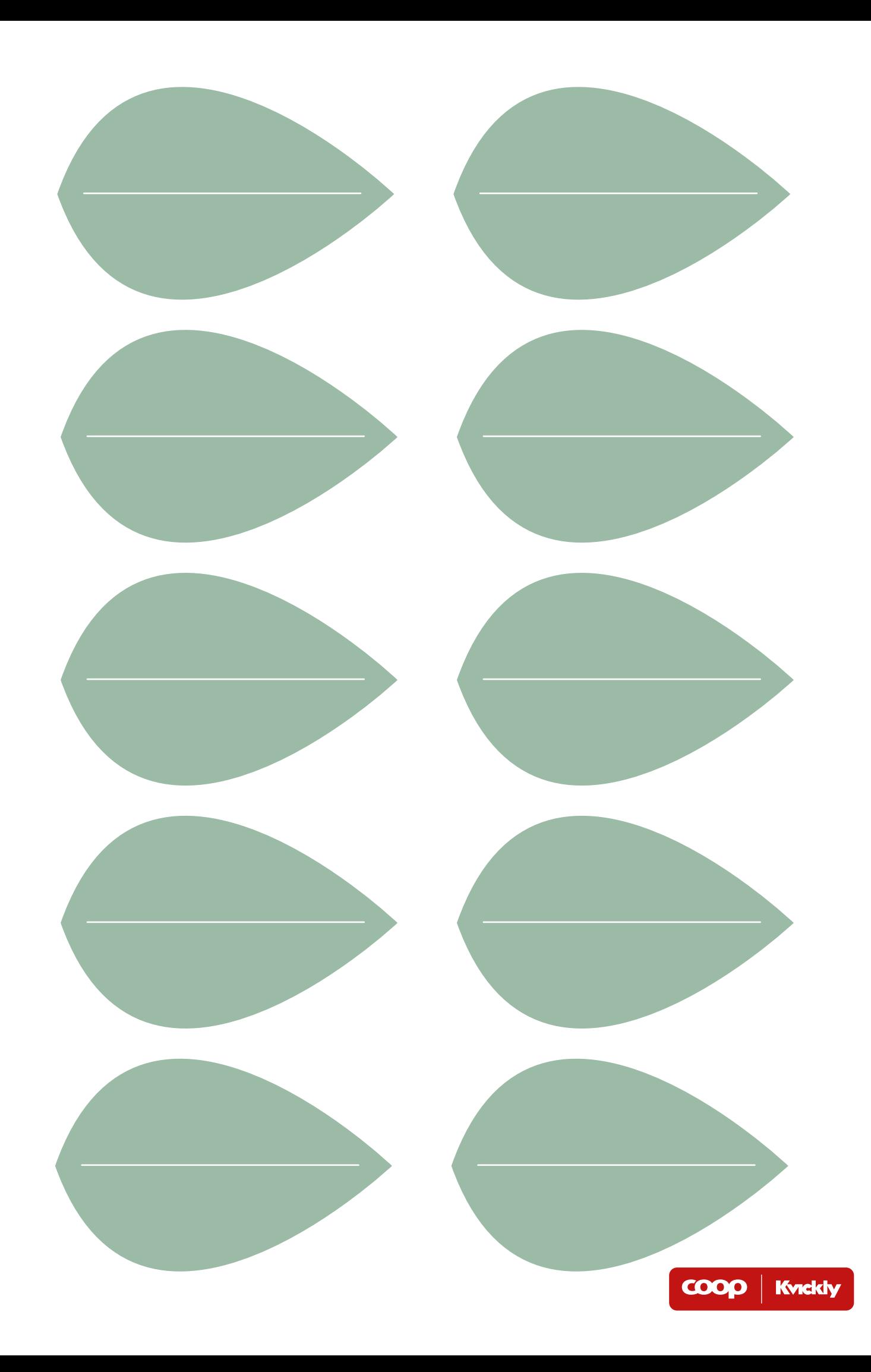

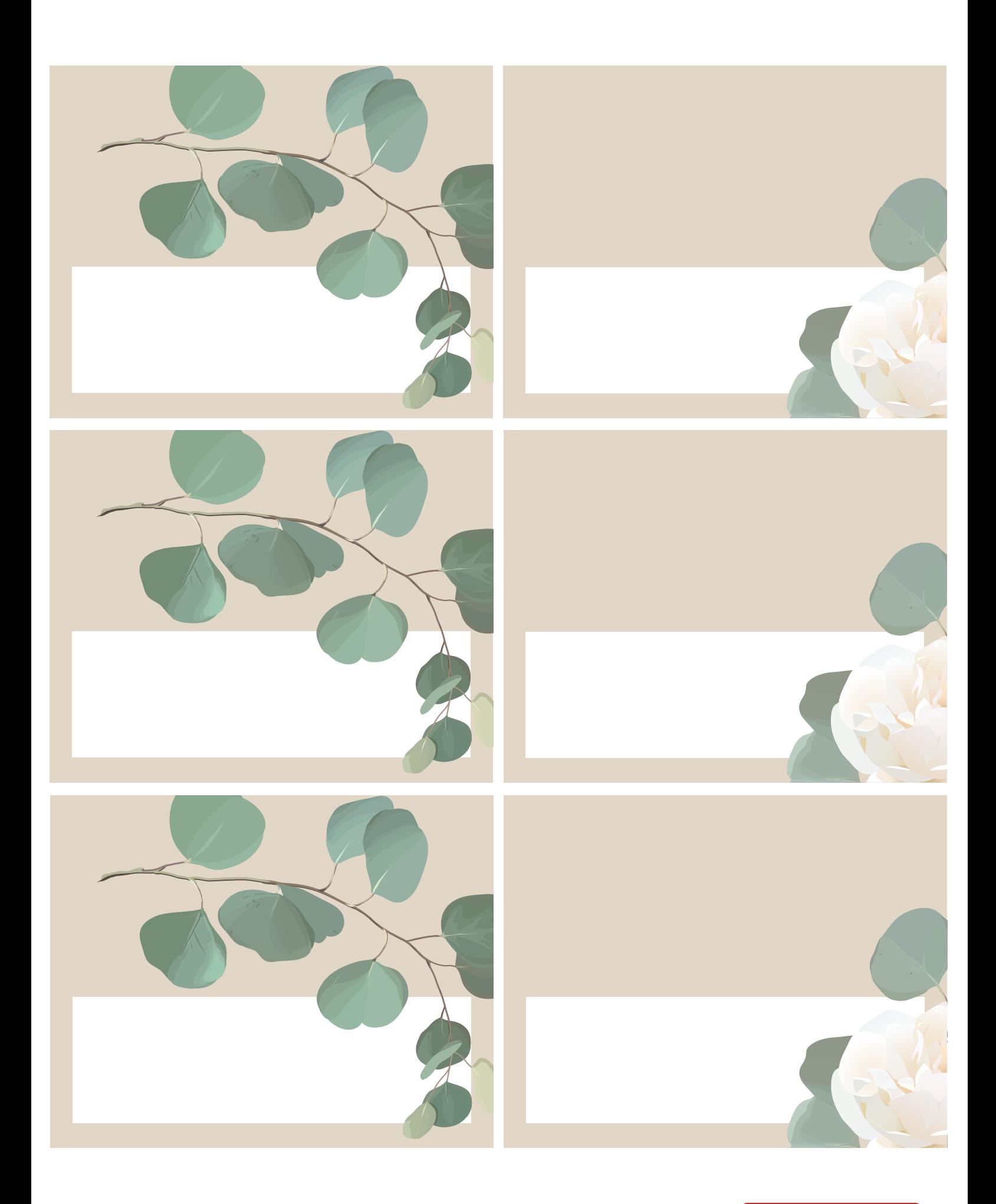

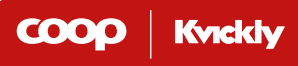

## **Invitationer:**

Før I printer jeres invitationer, er det vigtigt at indstille printeren til at printe dobbeltsidet, således at forsiden og bagsiden af invitationen kommer på samme papir.

Den første invitation er med færdig tekst og den anden er uden, så I selv kan skrive, hvad I ønsker.

**Psst...** Når I har downloadet pdf'en kan I udfylde invitationen med tekstbokse, så I slipper for at skrive alle i hånden.

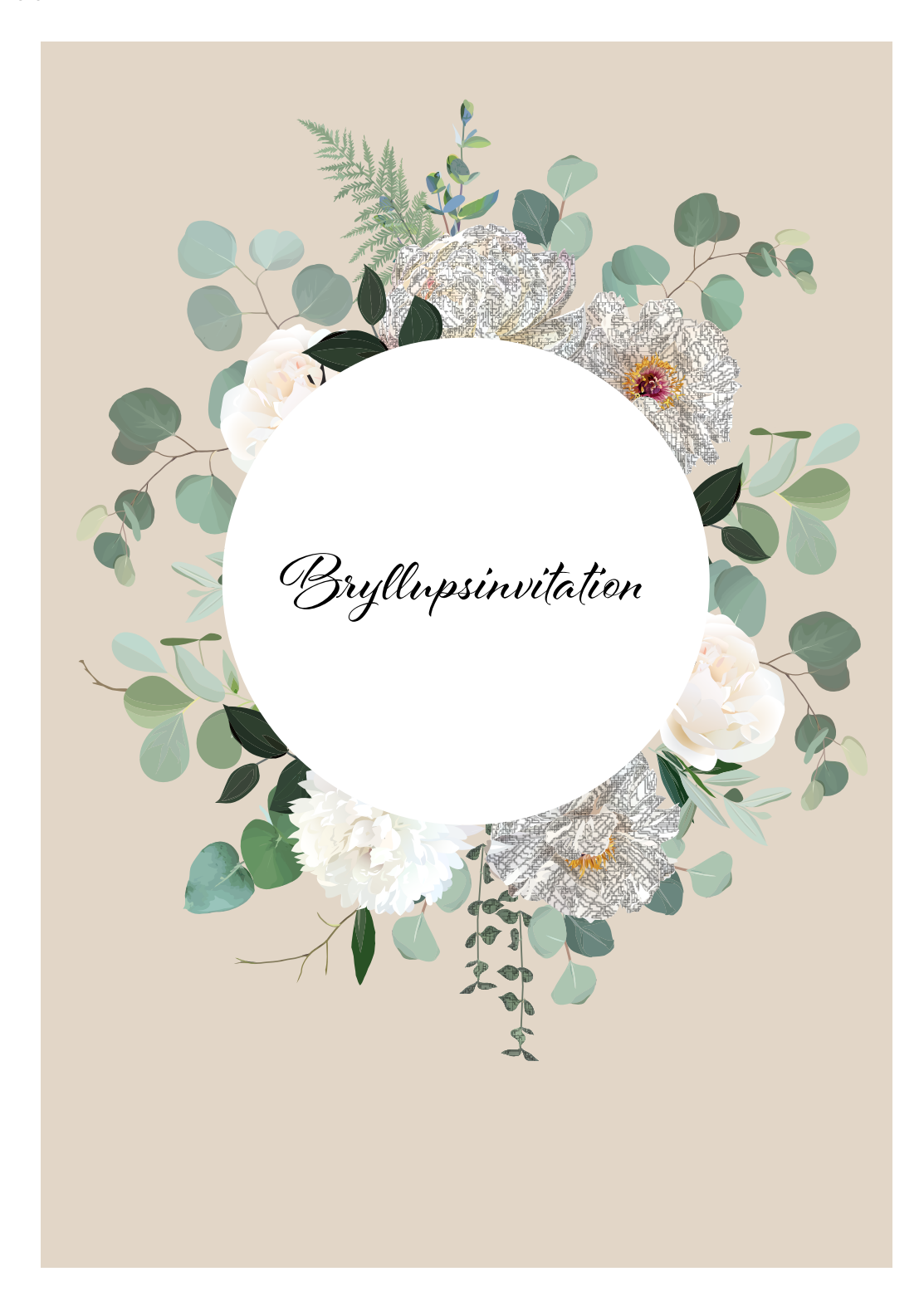

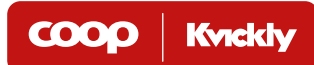

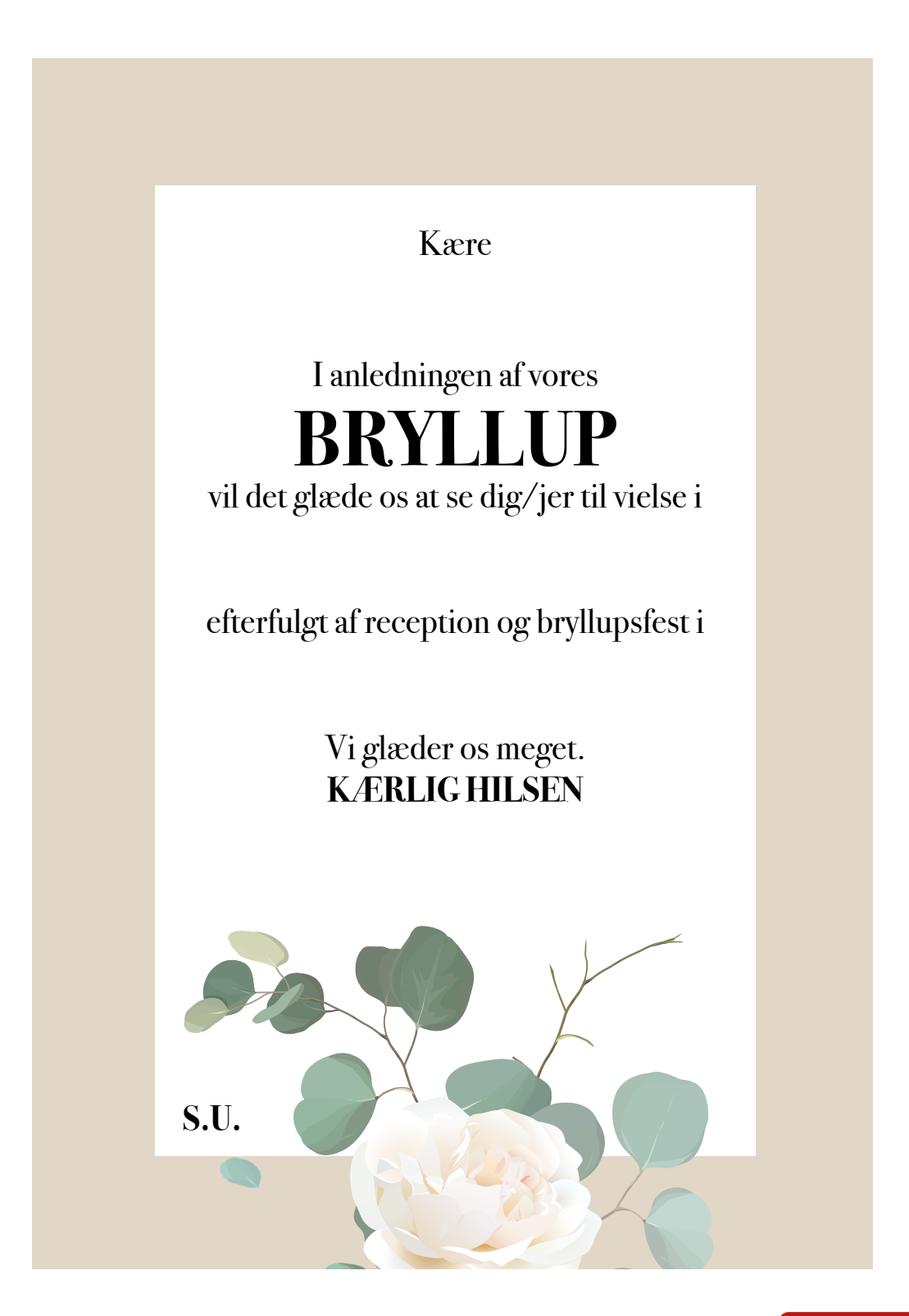

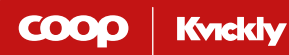

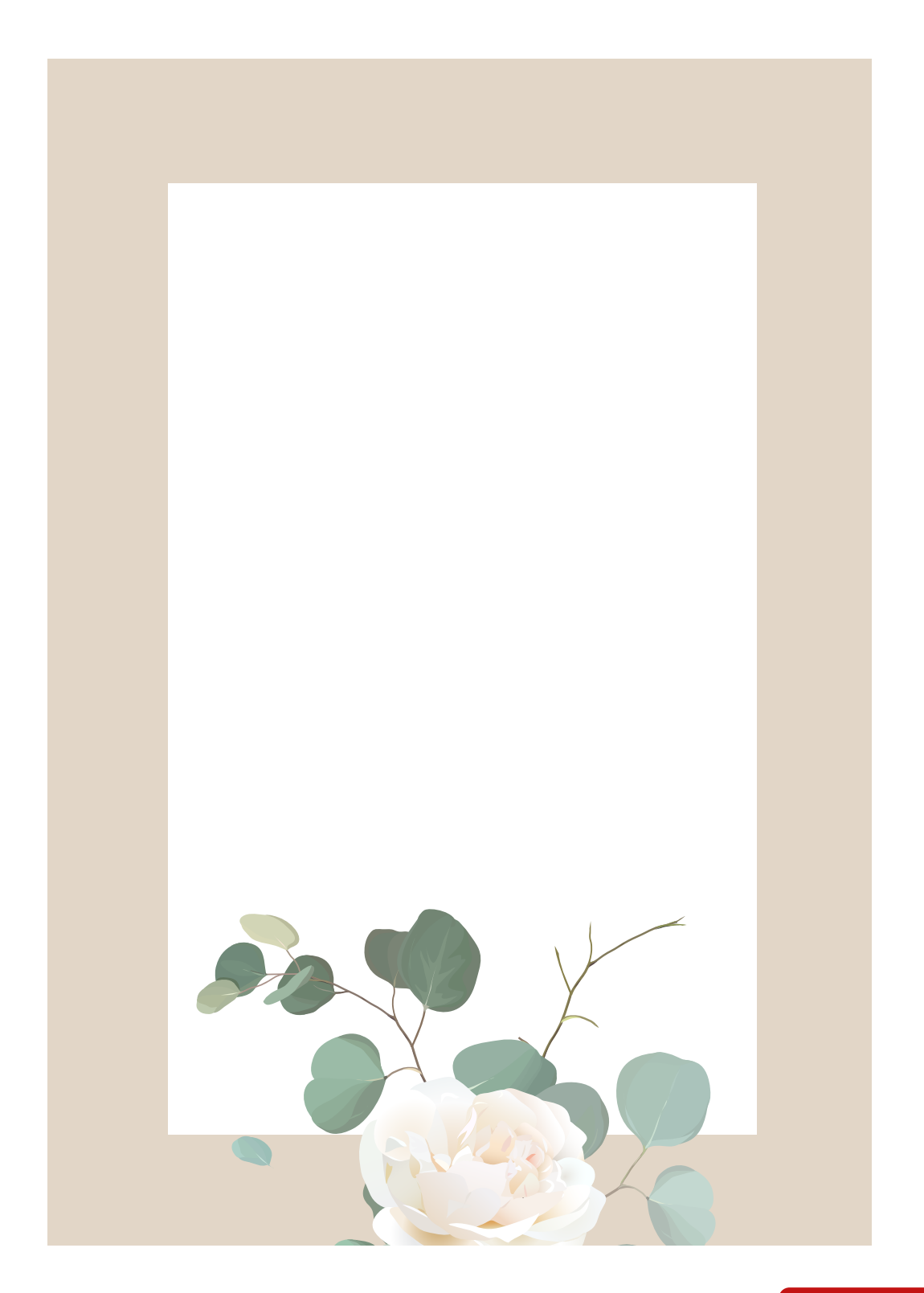

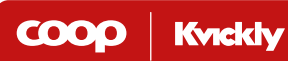

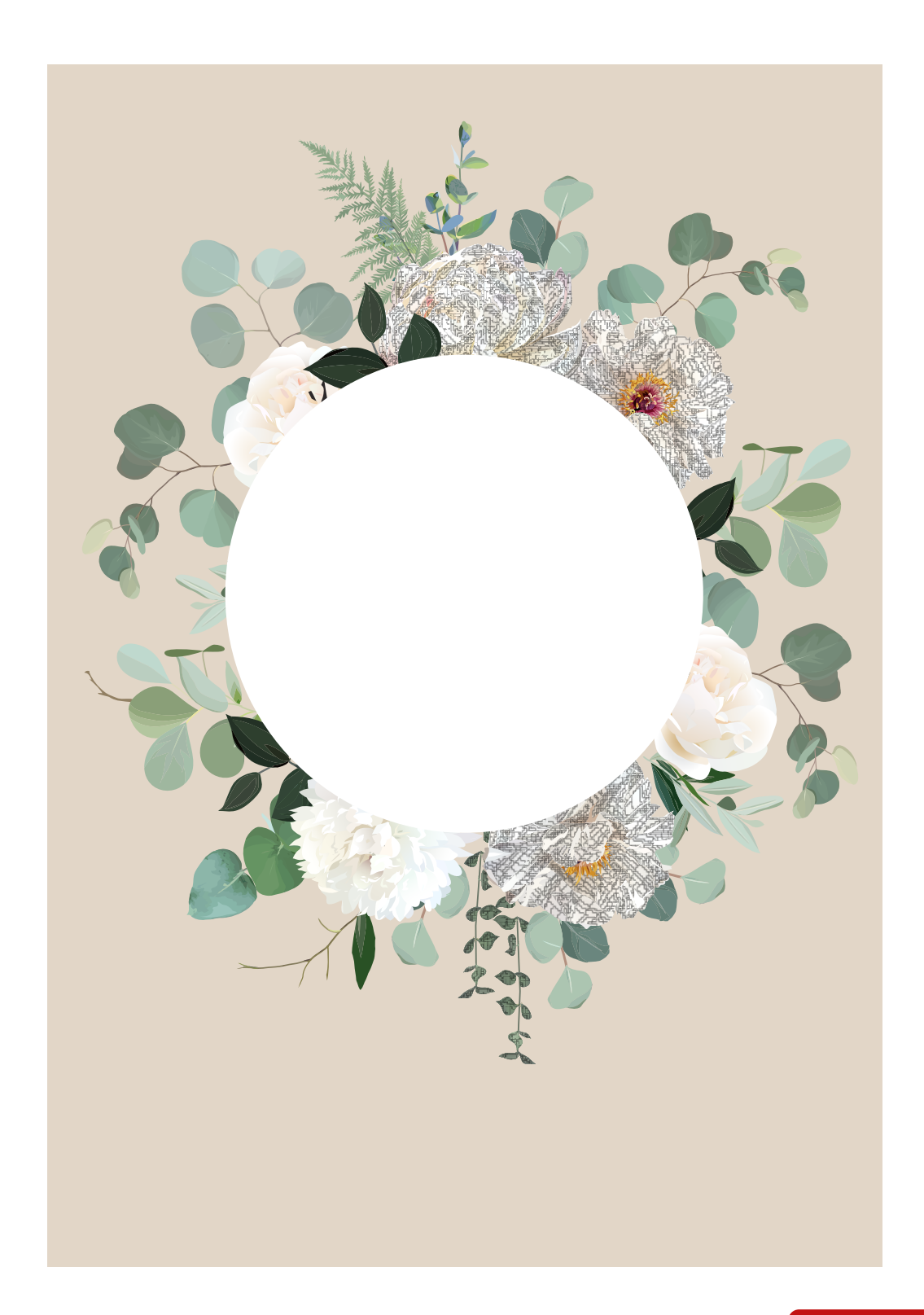

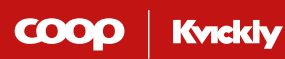

## **Menukort:**

Udfyld menukortet og print så mange eksemplarer I skal bruge. Print dem på lidt tykkere papir end almindeligt printerpapir.

**Psst...** Når I har downloadet pdf'en kan I udfylde menukortet med tekstbokse, så I slipper for at skrive alle i hånden.

God fornøjelse og stort tillykke med kærligheden!

Menu Forret Hovedret Dessert

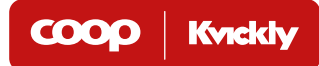

Menu B Forret Hovedret Dessert Menu B Forret Hovedret Dessert

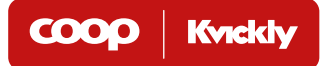